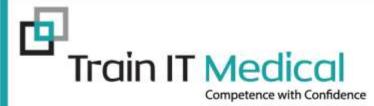

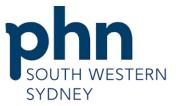

An Australian Government Initiative

## Design your Paperless Practice Improvement Plan

## For South Western Sydney PHN

Presented by: Sue Cummins, Senior Trainer Train IT Medical Pty Ltd <u>www.trainitmedical.com.au</u>

## "Health Professionals should expect to share their health information with colleagues and with patients to facilitate safe and effective health care"

RACGP Quality Health Records in Australian Primary Healthcare

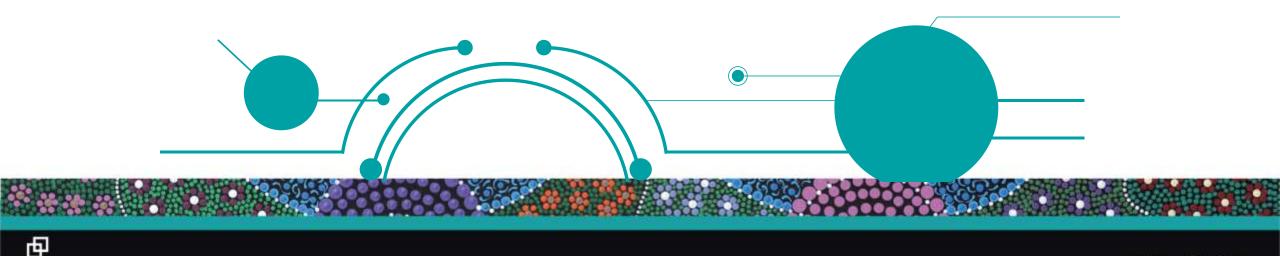

#### Save chasing, faxing and scanning. Look on My Health Record!

#### Approx 90% of your patients now have a My Health Record

| ries Tools Clinica | al Correspondence Asses                                                                                                    | samene nesources s                                               | naebai ingrieattintecora vii                                                                                                    | ndow nep                                                                                                    |                                               |
|--------------------|----------------------------------------------------------------------------------------------------|------------------------------------------------------------------|----------------------------------------------------------------------------------------------------|----------------------------------------------------------------------------------------------------|-----------------------------------------------|
| 🕨 🅼 🔨 🥵            | 👔 😰 🕺 🞯 🤗 🖪                                                                                                    | । 💮   🏍 😰   🚑 🛛                                                  | 🗢 🕯 🎇 📶 🔜 📃                                                                                                    | Go MDRe                                                                                                    | fere                                          |
| ✓ DOB: 15/03/      | /1979 Gender: Male                                                                                                    | Occupation:                                                      |                                                                                                    | Om 10s 📔                                                                                                    |                                               |
|                    | Ph:                                                                                                    | Record No:                                                       | ATSI: Aboriginal                                                                                                    |                                                                                                    |                                               |
|                    |                                                                                                    | A Pension No:                                                    | Ethnicity: Australian Abo                                                                                                    | riginal                                                                                                    |                                               |
|                    |                                                                                                    | Smoking Hx: ? Smok                                               | cer 1H1 No: 8003 6081 66                                                                                                    | 69 05 1 1                                                                                                    |                                               |
|                    |                                                                                                    | 0                                                                | MyHealthRecord: Exists with acc                                                                                                    | cess permission as of 26/02/2017                                                                                                    |                                               |
|                    |                                                                                                    |                                                                  |                                                                                                    |                                                                                                    |                                               |
|                    |                                                                                                    |                                                                  |                                                                                                    |                                                                                                    |                                               |
|                    | -                                                                                                    |                                                                  |                                                                                                    |                                                                                                    |                                               |
|                    | 8                                                                                                    |                                                                  |                                                                                                    | Mrs Gert Fourie                                                                                                    |                                               |
|                    |                                                                                                    | cal <u>V</u> iew <u>U</u> tilities M <u>y</u> Health             | h Record <u>H</u> elp                                                                                                    | Mrs Gert Fourie                                                                                                    |                                               |
|                    |                                                                                                    | cal <u>V</u> iew <u>U</u> tilities My Health<br>] 🙀 🛐   🏅 🌆   °C |                                                                                                    | Mrs Gert Fourie                                                                                                    | V Ju, Úpen                                    |
|                    | File Open Reguest Clinic                                                                                                    | CONTRACTOR AND AND AND AND AND AND AND AND AND AND               |                                                                                                    |                                                                                                    | ✓ Ja. Upen<br>Finalise visit My Health Record |
|                    | File Open Reguest Clinic<br>File Open Reguest Clinic<br>File Open Reguest Clinic<br>File Open Reguest Clinic                                                                                                    | CONTRACTOR AND AND AND AND AND AND AND AND AND AND               | 9 🞄 🚶 🔕 🕅 🔉 🕥 🗑                                                                                                    | Family members: Mrs Gett Fourie                                                                                                    |                                               |
|                    | File Open Reguest Clinic<br>File Open Reguest Clinic<br>File Open Reguest Clinic<br>File Open Reguest Clinic                                                                                                    | ] 🙀 🦉   🍐 💹   📽                                                  | D.O.B.: 10/10/1979 Age: 36 yrs                                                                                                    | Family members: Mrs Gert Fourie<br>Sex: Male 1h 1m 32s 🚺 🕨                                                                                                    |                                               |
|                    | File       Open       Reguest       Clinic         Image:       Image:       < | ] 🙀 🦉   🍐 💹   📽                                                  | <ul> <li></li></ul>                                                                                                    | Family members: Mrs Gett Fourie<br>Sex: Male 1h 1m 32s ()<br>Mobile: 0425 583 333 Work:                                                                                                    | Figalise visit My Health Record               |
|                    | Eile       Open       Reguest       Clinic         Image:       Image:       < | ] 🙀 🦉   🍐 💹   📽                                                  | <ul> <li>2 4 (2010)</li> <li>2 10/10/1979</li> <li>2 10/10/1979</li> <li>2 2 36 yrs</li> <li>2 Phone:</li> <li>Pension No.:</li> </ul> | Family members: Mrs Gert Fourie         Sex:       Male       1h 1m       32s       Image: Colspan="2">Image: Colspan="2">Image: Colspan="2">Image: Colspan="2">Image: Colspan="2">Image: Colspan="2">Image: Colspan="2">Image: Colspan="2"         Mobile:       0425       583       333       Work:         Comment:       5 patients with same name       Alcohol:       Elite sports: | Finalise visit My Health Record               |

#### Learn more

由

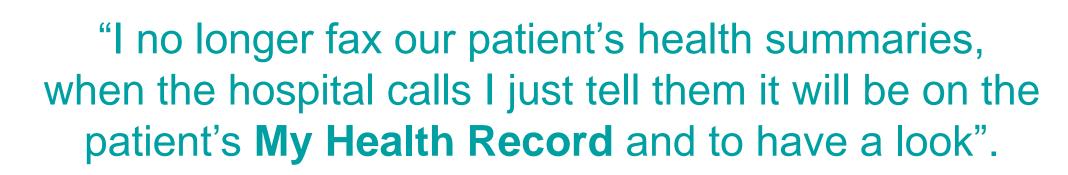

Cara Young (RN) Practice Manager, Surf Beach Surgery, Batemans Bay

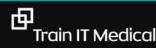

#### Get results from My Health Record. Less chasing, faxing & scanning!

| )ocumentType:       | All                | ~                                                   | Show last 3 mon                    | ths only Update                            |  |
|---------------------|--------------------|-----------------------------------------------------|------------------------------------|--------------------------------------------|--|
| Z Exclude Media     | care documents     | <ul> <li>Exclude prescription and disper</li> </ul> | nse records 🛛 🗹 Exclude superse    | ded or removed documents Reset             |  |
| Current filter: Exc | luding Medicare do | ocuments; Excluding prescription and                | dispense records; Excluding supers | eded or removed records                    |  |
| Document Date       | Service Date       | Document                                            | Organisation                       | Organisation Type                          |  |
| 22/11/2017          |                    | Medicines View                                      |                                    | Local Government Healthcare Administration |  |
| 22/11/2017          |                    | Event Summary                                       | Medical Center                     | Local Government Healthcare Administration |  |
| 22/11/2017          |                    | Shared Health Summary                               | Medical Center                     | Local Government Healthcare Administration |  |
| 03/04/2017          |                    | Shared Health Summary                               | Medical Center                     | General Practice                           |  |
| 03/04/2017          |                    | e-Referral                                          | Medical Center                     | General Practice                           |  |
| 03/04/2017          |                    | Specialist Letter                                   | Medical Center General Practice    |                                            |  |
| 03/04/2017          |                    | Discharge Summary                                   | Medical Center General Practice    |                                            |  |
| 27/03/2017          |                    | Pathology Report                                    | Sullivan Nicolaides Pathology      | Pathology and Diagnostic Imaging Services  |  |
| 27/03/2017          |                    | Diagnostic Imaging Report                           | Imaging Queensland                 | Pathology and Diagnostic Imaging Services  |  |
| 17/03/2017          |                    | Diagnostic Imaging Report                           | Wesley Medical Imaging             | Pathology and Diagnostic Imaging Services  |  |
| 17/03/2017          |                    | Pathology Report                                    | Mater Pathology                    | Pathology and Diagnostic Imaging Services  |  |
| 10/03/2017          |                    | Pathology Report                                    | Pathology Queensland               | Pathology and Diagnostic Imaging Services  |  |
| 10/03/2017          |                    | Diagnostic Imaging Report                           | Brisbane Diagnostics               | Pathology and Diagnostic Imaging Services  |  |
| 01/03/2017          |                    | Diagnostic Imaging Report                           | Queensland Diagnostic Imaging      | Pathology and Diagnostic Imaging Services  |  |
| 01/03/2017          |                    | Pathology Report                                    | QML Pathology                      | Pathology and Diagnostic Imaging Services  |  |

#### Fast, integrated access to information eg MBS & AIR

| Medicare Services      | MBS ar  | ıd DVA Items                                                                          |                        |              |
|------------------------|---------|---------------------------------------------------------------------------------------|------------------------|--------------|
| Date                   | Number  | Description                                                                           | Service Provider       | In Hospital? |
| 26 Oct 2018 11:00+1100 | 0069333 | Urine Examination                                                                     | IAN CHAMBERS           | No           |
| 26 Oct 2018 11:00+1100 | 0000023 | CONSULTATION AT CONSULTING ROOMS - LEVEL 'B'.                                         | CAROLINE<br>ROGERS     | No           |
| 19 Oct 2018 11:00+1100 | 0055113 | M-MODE and 2 DIMENSIONAL real time Echocardiographic examination of the<br>Heart from | GEORGE RUDAN           | No           |
| 19 Oct 2018 11:00+1100 | 0010910 | COMPREHENSIVE INITIAL CONSULTATION - PATIENT IS LESS THAN 65 YEARS OF AGE             | COLLEEN<br>SKIFFINGTON | No           |
| 18 Oct 2018 11:00+1100 | 0000036 | CONSULTATION AT CONSULTING ROOMS - LEVEL 'C'.                                         | CAROLINE<br>ROGERS     | No           |
| 18 Oct 2018 11:00+1100 | 0073070 | HPV test for Cervical Screening - liquid based specimen.                              | IAN CHAMBERS           | No           |

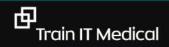

#### **Medicines Preview**

| eb DERRINGTON                                                 |                      |                                    | 22 Nov 201                              | Ith Record - sorted by Date<br>7<br>03 6080 0004 5922                                                          |                            | Navigation panel                                                                                                    |
|---------------------------------------------------------------|----------------------|------------------------------------|-----------------------------------------|----------------------------------------------------------------------------------------------------|----------------------------|----------------------------------------------------------------------------------------------------|
| Allergies and Adverse<br>Reactions<br>Penicillin, Penicillins |                      | Medicines Prev<br>22-Nov-2017 (now | ) • • • • • • • • • • • • • • • • • • • | nared Health Summary<br>-Nov-2017 (now)<br>Ithor: Dr Terrance Walker<br><u>vn Organisation</u><br>:04555555555 | No Discharge Summary found | Provides access to each<br>section within the view<br>and also to the most<br>recent Shared Health<br>Summary and Discharge |
|                                                               |                      | <u>IXTHIS</u>                      |                                         | <] Previous                                                                                                    | [Help]                     | Summary (if available).<br>The blue underlined                                                                              |
| Medicines Preview - Lat<br>22-Nov-2017 (now)                  | est Docun            | nents - sorted by des              | cending event date.                     |                                                                                                    |                            | hyperlinks can be used<br>to navigate between th                                                                            |
| Source/Author                                                 | Date                 |                                    | Medicine - Active<br>Ingredient(s)      | Medicine - Brand                                                                                               | Directions                 | sections                                                                                                    |
| Event Summary<br>by <u>Own Organisation</u>                   | 22-Nov-20<br>changed | 017 (now)                          |                                         | Monodur 120mg Tablet                                                                                           | 1 Tablet Daily for 0       |                                                                                                    |
|                                                               |                      | )17 (now)                          |                                         | Actonel EC 35mg Tablet                                                                                         | 1 Tablet Once a week for 0 |                                                                                                    |
| <u>Shared Health Summary</u><br>by <u>Own Organisation</u>    | 22-Nov-20            | <b>,</b>                           |                                         |                                                                                                    |                            |                                                                                                    |
|                                                               | 22-Nov-2(            |                                    |                                         | Avanza 30mg Tablet                                                                                             | 1 Tablet Before bed for 0  |                                                                                                    |
|                                                               | 22-Nov-2(            |                                    |                                         | Avanza 30mg Tablet<br>Avapro HCT 300/12.5 300mg;12.5<br>Tablet                                                 | 100 No. 10                 |                                                                                                    |
|                                                               | 22-Nov-2(            |                                    |                                         | Avapro HCT 300/12.5 300mg;12.5                                                                                 | 100 No. 10                 |                                                                                                    |
|                                                               | 22-Nov-2(            |                                    |                                         | Avapro HCT 300/12.5 300mg;12.5<br>Tablet                                                                       | mg 1 Tablet Daily for 0    |                                                                                                    |

#### **Paperless reminders & education – BEST HEALTH APP**

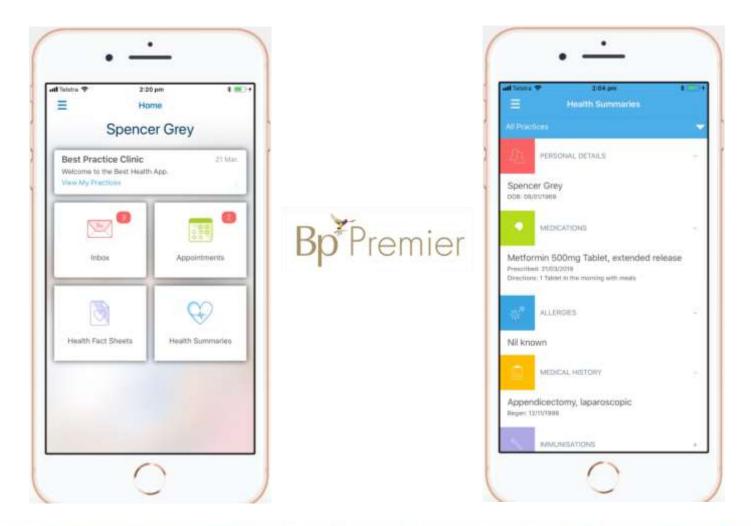

0.000

trainitmedical.com.au

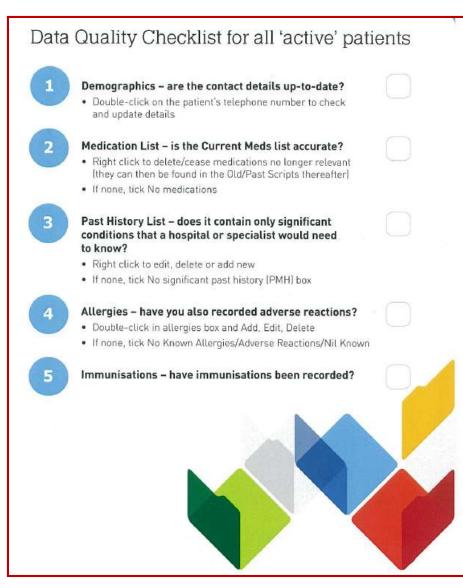

Download the 'Data Quality' Checklist

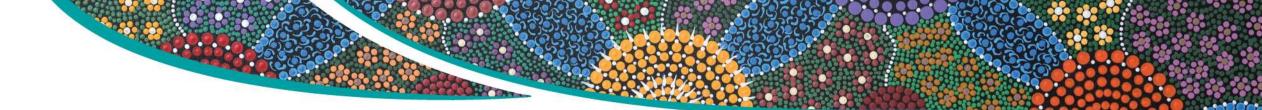

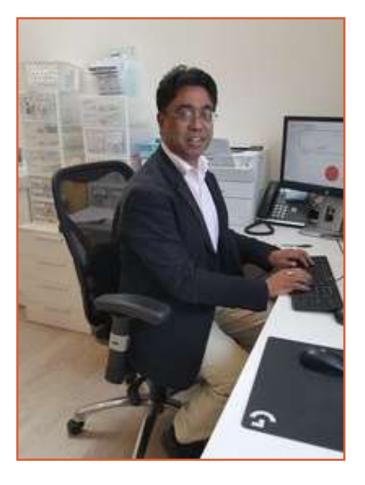

"Once improved, the database becomes a jewel in your crown resulting in better health and financial outcomes for the practice.
I believe once in the right frame of mind, improving database quality and completeness easily integrates into the daily use of your medical software."

Dr Indran Rajendra, Bundanoon

#### **PIP QI – Eligible data set - Improvement measures**

- 1. Proportion of patients with smoking status recorded
- 2. Proportion of patients with alcohol status recorded
- 3. Proportion of patients with weight classification
- 4. Proportion of patients with up-to-date cervical screening.
- 5. Proportion of patients with diabetes with blood pressure recorded
- 6. Proportion of patients with diabetes with current HbA1c result
- 7. Proportion of patients with diabetes immunised against influenza
- 8. Proportion of patients COPD & immunised against influenza
- 9. Proportion of patients over 65 immunised against influenza

10.Proportion of patients with necessary risk factors to enable CVD assessment

## 'The data' [coding]

| andtion: Total knee replacement                            |    | Keyword search         | b Synon        | WINE        |
|------------------------------------------------------------|----|------------------------|----------------|-------------|
|                                                            |    | 1111111010101010101010 |                |             |
| Condition                                                  | î. |                        | Pight          | Blateral    |
| fotal knee replacement.<br>Total knee replacement revision |    | Acute                  | Chapter        |             |
|                                                            |    | I Mid                  | Moderate       | Severe      |
|                                                            |    | Active                 | In active      |             |
|                                                            |    | Provisional diag       | phosia         |             |
|                                                            |    | Fracture:              |                |             |
|                                                            |    | Diplaced               | Undiglaced     |             |
|                                                            |    | Compound               | Commuted       |             |
|                                                            | ¥  | Speed                  | Greentok       |             |
| ither detail:                                              |    |                        |                |             |
| r Mary Smith - St George Hospital                          |    | 10                     | Send to My H   | eath Record |
|                                                            |    |                        | Confidential   |             |
|                                                            |    |                        | Include in sur | mates       |
|                                                            |    | 100                    |                |             |
|                                                            |    |                        | Save           | Cencel      |
|                                                            |    |                        |                |             |
|                                                            |    |                        |                |             |
|                                                            |    |                        |                |             |
| BEST <sup>-</sup>                                          |    |                        |                |             |
|                                                            |    |                        |                |             |

eg Care team involved

ONLY for Chronic conditions & significant active or inactive 'events' eg cabg

| Edit History Item<br>Year: 2017        | Date: 05/10/2017                                                             |
|----------------------------------------|------------------------------------------------------------------------------|
| Condition<br>Pick from list<br>(coded) | CKD (Chronic Kidney Disease) Stage 2<br>CKD (Chronic Kidney Disease) Stage 2 |
| ⊖ Free text<br>(uncoded)               |                                                                              |
| Left                                   | Active problem                                                               |
| Right                                  | Confidential Summary                                                         |
| Comment:<br>Under care of Dr Ra        | ayna Simpson, Renal Physician                                                |
|                                        | OK Cancel                                                                    |

日

## **Configuration Options**

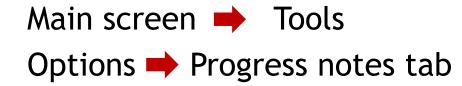

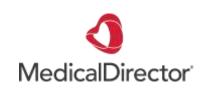

| Opt | ions                   |                                                                             |                                 |                                                                     |                 |                       | $\times$ |
|-----|------------------------|-----------------------------------------------------------------------------|---------------------------------|---------------------------------------------------------------------|-----------------|-----------------------|----------|
|     | Network<br>Drug/Pat    | Links<br>ient Support                                                       | Prompts<br>Devices              | Clinical<br>PKI                                                     | History<br>RSD  | Examination<br>Recall |          |
| . ( | General                | Prescribing                                                                 | Progress notes                  | Practice                                                            | Lists           | Investigations        |          |
|     | - Default v<br>Font Na |                                                                             |                                 | ~                                                                   | Size            | 10 ~                  |          |
|     | Visit Typ              | De Surgery C                                                                | onsultation                     | ~                                                                   |                 |                       |          |
|     | Pro                    | cord progress no<br>mpt to save prog<br>cord progress no<br>generated notes | ress notes 🔽                    | ] Save in Past<br>] Record cons<br>] Hide consult<br>] Prompt for M | ation timer     |                       |          |
|     |                        |                                                                             | Г                               | <b>D</b>                                                            |                 |                       |          |
|     |                        | able Visit Types                                                            | L                               | _ Prompt to co                                                      | onfirm Visit Ty | pe                    |          |
|     |                        | osave notes eve<br>Rich text when                                           | ery 60 second saving medication |                                                                     | ogress notes    |                       |          |
|     |                        |                                                                             |                                 |                                                                     |                 |                       |          |
|     | ] Auto-capita          | alise names                                                                 |                                 |                                                                     | Save            | Cancel                | ]        |

## **Your preferences**

| 🤾 User preferen | ces                                                             | ×                                                        |
|-----------------|-----------------------------------------------------------------|----------------------------------------------------------|
|                 | User name: Dr Frederick Findacure                               | ✓ Clone                                                  |
| ¥,              | Today's notes font:                                             | <ul> <li>✓ 10</li></ul>                                  |
| General         | Usual visit type:                                               | ~                                                        |
|                 | Default temperature site:                                       | ~                                                        |
|                 | Initial focus in Observations window: <ul> <li>Pulse</li> </ul> |                                                          |
| Letters         | Allow blank notes                                               | Show 'Non visits' in Past Visit list                     |
| A DESC          | Prompt if no notes recorded                                     | Display Outstanding requests in patient record           |
| <u></u>         | Enforce entry of Reason for Visit when closing patient record   | Use bold font for Allergies and On screen comment        |
| Prescribing     | Prompt for Reason for Visit when closing patient record         | Load PMH favourites on opening New PMH window            |
|                 | Don't start timer on opening record.                            | Expand Current Rx and PMH in tree view                   |
|                 | Don't record visit length.                                      | Separate PMH into Active and Inactive in tree view       |
| Clinical        | Reason for visit at top of notes                                | Expand Inactive PMH in tree view                         |
| 1               | Use SOAP headings for History and Examination                   | Open the PMH window with the cursor in the date field    |
|                 | Load SOAP headings on opening notes                             | Popup Preventive Health list when opening patient record |
| Pathology       | Display a My Health Record prompt in the Reminders box          | Mark new PMH to be included in Shared Health Summaries   |
|                 | Send reminder for influenza vaccination                         |                                                          |
|                 | Diagnosis window:                                               | Procedure window:                                        |
| Imaging         | Always 'Add to Past history'                                    | Always 'Add to Past history'                             |
|                 | Always 'Save as Reason for Visit'                               | ☑ Always 'Save as Reason for Visit'                      |
|                 | Reason for Visit window:                                        | Past History window:                                     |
|                 | Always 'Add to Past history'                                    | Always 'Save as Reason for Visit'                        |
|                 |                                                                 | Save Save & Close Close                                  |

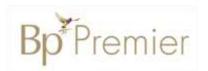

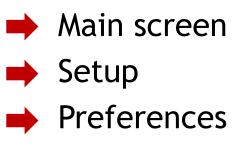

## **Letterwriting: Use Shortcuts & Secure Messaging**

eg. We prefer to communicate electronically. We use [insert secure messaging provider & details]

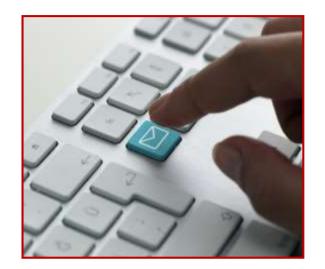

Environmentally responsible, private AND a huge time-saver.

臣

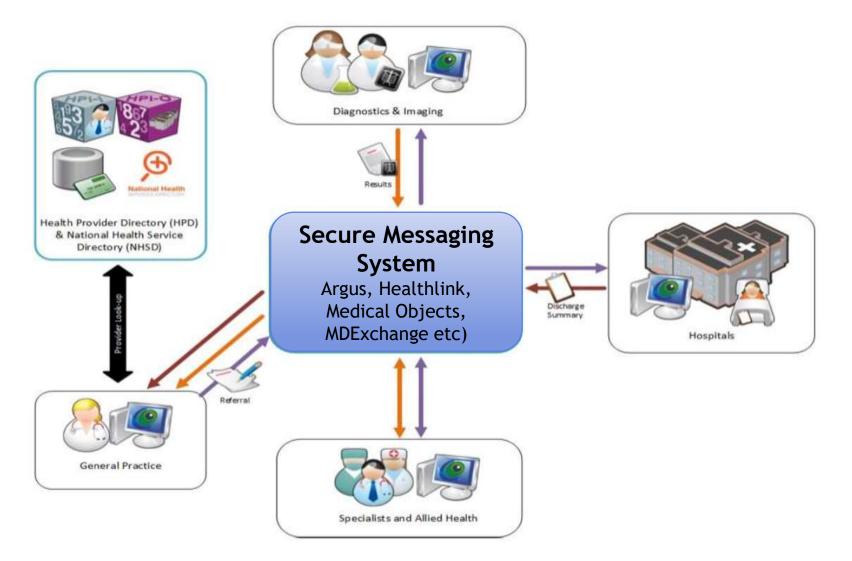

Secure exchange of patient information between healthcare providers

## **Secure Messaging**

- ✓ Patient privacy is maintained
- ✓ Can send and receive from clinical software
- ✓ Cheaper than faxing or standard mail
- ✓ More secure than email
- ✓ Eliminates paper copies
- ✓ Improved efficiency as data sends immediately
- ✓ Electronic audit trail

## **Adding contacts**

#### Add details to MD Address Book

- Argus
- Healthlink
- MDExchange

|              |       |             | Addre         | essee D | etails | - Person |        |     |         |
|--------------|-------|-------------|---------------|---------|--------|----------|--------|-----|---------|
| Person       |       |             |               |         |        |          |        | Ту  | pe      |
| Title        | DR    | ~           | Firstname     | Peter   |        |          |        | ۲   | Person  |
| Sumame       | Alex  | akis        |               |         |        |          |        | 0   | Company |
| Greeting     | 130   | bdit (Si    | 600           |         |        |          |        | ¥   |         |
| Category     | Fam   | ily medicir | ne specialist |         |        |          | ~      | -++ |         |
| Provider No. | 0043  | 2097T       |               |         |        |          |        |     |         |
| Address      |       |             |               |         |        |          |        |     |         |
| Line 1       | 18A   | The Bou     | levarde       |         |        |          |        |     |         |
| Line 2       | 1     |             |               |         |        |          |        |     |         |
| Line 3       | Strat | thfield     |               |         |        |          |        |     |         |
| Suburb       | CEN   | ITRAL AN    | ND EASTERN    | SYDNE   | < ¥    | Postcod  | e 2135 |     |         |
| Email        | [     |             |               |         |        |          |        |     |         |
| Identifiers  |       |             |               |         |        |          |        |     |         |
| н            | P1-1  | 8003 618    | 3 3471 8169   | Compan  | У      |          |        |     |         |
| HealthLink E | EDI a | strathfm    |               |         |        |          |        |     |         |
| Contact      |       |             |               |         |        |          |        |     |         |
| W            | ork   |             |               | Fax     |        |          | A      | н   |         |
| Mot          | bile  |             |               | Pager   |        |          |        |     |         |
| Notes        |       |             |               |         |        |          |        |     |         |
|              |       |             |               |         |        |          |        |     | ^       |
|              |       |             |               |         |        |          |        |     |         |
|              |       |             |               |         |        |          |        |     |         |
| Auto-capita  | 100   |             |               |         |        | -        |        |     |         |

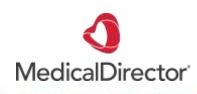

百

## **Secure Messaging**

() MedicalDirector Clinical 3.18a - [Letter Writer - Maureen Andrews]

🌾 File Window Help

| i 🗖 🖻 🔟 i 🛛                                                                                        | à 🖻                                      |                              |                                              |  |  |
|----------------------------------------------------------------------------------------------------|------------------------------------------|------------------------------|----------------------------------------------|--|--|
| e-Referral<br>Send via MDE                                                                         | Andrews                                  | Gender                       | Female                                       |  |  |
| Address                                                                                            | 1 Happy Street<br>Happy Valley, QLD 4825 | Date of Birth<br>ATSI Status | 01/01/1948 Not stated/inadequately described |  |  |
| Author                                                                                             | Dr Katrina Otto                          | Provider Number              | 0246621B                                     |  |  |
| Validity Period of Referral 12 Months (Leave blank for indefinite validity)<br>Reason for Referral |                                          |                              |                                              |  |  |

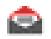

Once setup and envelope symbol displayed simply doubleclick on name and OK.

| Name:         |                      | Practice Name:        |                                                  | Private Id:  |                       |
|---------------|----------------------|-----------------------|--------------------------------------------------|--------------|-----------------------|
| Catego        | bry                  | City/Suburb:          |                                                  | Facility Id: |                       |
| PostC         | ode:                 | Provider Number:      |                                                  | Search       | Clear <u>F</u> ilters |
| Address       | Book Online Search R | esults                |                                                  |              |                       |
| MDX           | Name                 | MDX Address           | Category                                         | City/Suburb  | PostCode              |
| ٢             | Dr Daniel Miller     | Dr Daniel Miller at M | Medical oncol                                    | Bundaberg    | 4670                  |
| ٢             | Dr Daniel Miller     | Dr Daniel Miller at M | General practice                                 | Bundaberg    | 4670                  |
|               | Dr Gilbert Grape     | Dr Gilbert Grape at M | Dr Gilbert Grape at M General practice Bundaberg |              | 4670                  |
| Recipie       | nts                  |                       |                                                  |              |                       |
| <u>T</u> o -> | Dr Gilbert Grape;    |                       |                                                  |              |                       |
| <u>C</u> c -> | Dr Daniel Miller;    |                       |                                                  |              |                       |

| Send via MDExchange |                                   |  |  |  |  |
|---------------------|-----------------------------------|--|--|--|--|
| Patient:            | Ms Karen ANDERSON                 |  |  |  |  |
| From:               | Dr Tobias Rodger 💌                |  |  |  |  |
| То                  | Dr. Leonard McCoy                 |  |  |  |  |
| Cc                  |                                   |  |  |  |  |
| Subject:            | Ms Karen ANDERSON                 |  |  |  |  |
| Sign With           | Your default signing certificate  |  |  |  |  |
| Send As:            | Rich Text Format                  |  |  |  |  |
| Send to My          | Health Record Preview Send Cancel |  |  |  |  |
|                     |                                   |  |  |  |  |
|                     |                                   |  |  |  |  |
|                     |                                   |  |  |  |  |
|                     |                                   |  |  |  |  |
|                     |                                   |  |  |  |  |

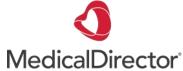

#### **Adding contacts**

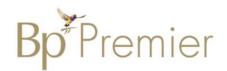

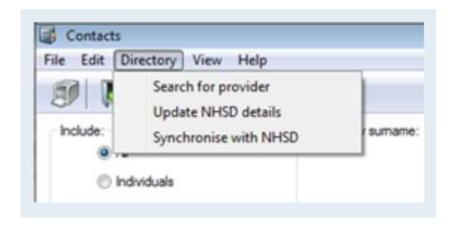

#### Add details to BP Contacts

- Argus
- Healthlink

|                                               | Individual             | Company/Instituti       | ion          |        |     |       |
|-----------------------------------------------|------------------------|-------------------------|--------------|--------|-----|-------|
| Title                                         | Mr                     | Fint name: Athu         | 6            |        |     |       |
| Sumane                                        | Johnston               |                         | 5glect       |        |     |       |
| Greeting                                      | Arthur                 |                         |              |        |     |       |
| Category:                                     | Feychology             |                         |              |        |     |       |
| Addresses                                     | Address                |                         | 11           | Phone  | Fax | - Bad |
|                                               | 128 High Street, South | Melbourne, 3205.        | 03 9321 1234 |        | 臣哉  |       |
|                                               |                        |                         |              | Delete |     |       |
|                                               |                        |                         | ant.         |        |     |       |
| Mobile phone:<br>Provider No.:<br>PKI key ID: |                        | 1                       | A/H phone:   |        |     |       |
|                                               |                        | Health Identifier:      |              |        |     |       |
|                                               | (                      | Atlach HeSA Certificate | Skype:       | 1      |     |       |
| E-mail:<br>Messaging<br>provider:             | laurence.text2@argusc  | Web site                | c -          |        |     |       |
|                                               | Агра                   | Account ID              |              |        |     |       |
| Comment:                                      |                        |                         |              |        |     | 2     |
|                                               |                        |                         |              |        |     |       |
|                                               |                        |                         |              |        |     |       |
|                                               | Available to assist at |                         |              |        |     |       |

### **New - Online and local contacts/directories**

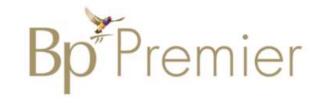

| From Address Book       Search on MEDrefer       HealthShare         Name Search       Category:       Category:         Local Directory:       Image: Category:       Category:         P Smith (Cardiologist)       Synchronised with Online Directory         Image: Search on MEDrefer       HealthShare         Mew contact       Edit contact       Synchronised with Online Directory         Mew contact       Edit contact       Synchronised with Online Directory         Mew contact       Postcode:       Maximum Distance:       Exact postcode match         Model a category with no mappings to the specialities in the Online Directory.       Please map this category in Configuration, or by loading a contact of this specialty, to see results in the Online Directory. | The second south  | Search on MEDrefer | Maath Chara |                 |             |              |                     |              |
|----------------------------------------------------------------------------------------------------|-------------------|--------------------|-------------|-----------------|-------------|--------------|---------------------|--------------|
| P Smith (Cardiologist )     30 Smith Street, Sydney, 2000.      Mew contact     Edit contact     Inchronne     Online Directory:     Postcode:     Maximum Distance:     Exact postcode match     Maximum Distance:     Exact postcode match     Maximum Distance:     Directory                                                                                                    |                   |                    | neautonare  | c               | Category:   | Cardiologist |                     |              |
| Online Directory:         Postcode:         Maximum Distance:         Exact postcode match <u>A</u> You have selected a category with no mappings to the specialities in the Online Directory.<br><u>A</u> You have selected a category with no mappings to the specialities in the Online Directory.                                                                                                    | A P Smith (Card   | iologist )         |             |                 |             |              |                     |              |
| You have selected a category with no mappings to the specialties in the Online Directory.                                                                                                    | New contact       | Edit contact       | Synchromme  | Synchronised w  | vith Online | Directory    | 🔆 Secure eRefer     | rals availat |
|                                                                                                    | Online Directory: | Postcode:          | Maximum     | Distance: Exact | t postcode  | match        |                     |              |
|                                                                                                    |                   |                    |             |                 |             |              | e Online Directory. |              |

百

Indicates the contact is able to receive eReferrals

## **Sending Documents**

| Best Practice Word Processor - Untitled                                                                                                    |                                                                                                    |
|----------------------------------------------------------------------------------------------------|----------------------------------------------------------------------------------------------------|
| File Edit View Insert Format Table Template                                                                                                    | s Utilities Help<br>Bp*Premie                                                                                                    |
|                                                                                                    | I <sup>2</sup>                                                                                                    |
| Double click on an item in the list to<br>insert it into the document.<br>General<br>Current user<br>Addressee<br>Other contact<br>Patient<br>Clinical<br>Send Via<br>HL7 File | Select addressee  Select a contact from the address book  Search by sumame: JOH Category:  Mr Athur Johnston (Psychology) [Argus ] 128 High Street, South Melbourne, 3205. |
| Indicates CDA Capable                                                                                                    | New contact Cancel                                                                                                    |

#### **Receiving Documents**

#### Open Your Inbox or Holding file

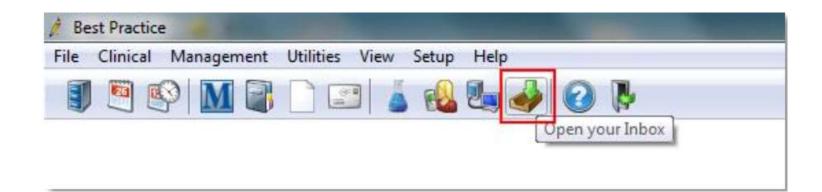

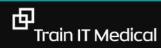

## SMS, eFax and Email

- ✓ SMS (text messaging) is a useful and efficient method of sending appointment reminders, clinical notifications and reminders
- ✓ **Email** not advised as its not secure, encrypted.
- eFax can be used to minimise scanning, printing etc and as an efficiency improvement. Documents are encrypted.
- ✓ **Patient consent** is important for all types of electronic communications.

## **Develop an improvement plan**

Goal: improve use and efficiency of eReferrals

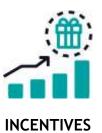

| What is our GOAL<br>(what are we trying to accomplish)           | Increase use of secure messaging                                                                                                    |
|------------------------------------------------------------------|----------------------------------------------------------------------------------------------------|
| What measures will we use?                                       | No. of documents sent via secure messaging calls                                                                                                    |
| What ideas can we use?<br>(how are we going to achieve our goal) | List ideas here to work on in table below<br>Team meeting<br>Call main referrers personally<br>Educate staff about SmartForm process.<br>Laminate step by step process |

| IDEAS                                                                                             | <b>PLAN</b><br>How will we do it – who,<br>what, where and when? | <b>DO</b><br>Did we do it | <b>STUDY</b><br>What happened? | <b>ACT</b><br>What is our next step? |
|---------------------------------------------------------------------------------------------------|------------------------------------------------------------------|---------------------------|--------------------------------|--------------------------------------|
| 1. Team meeting                                                                                   |                                                                  |                           |                                |                                      |
| 2. Make a list of 10 main<br>referrers and call them<br>personally to discuss<br>secure messaging |                                                                  |                           |                                |                                      |
| 3. Laminate step by step process and give to doctors.                                             |                                                                  |                           |                                |                                      |
|                                                                                                   |                                                                  |                           |                                |                                      |

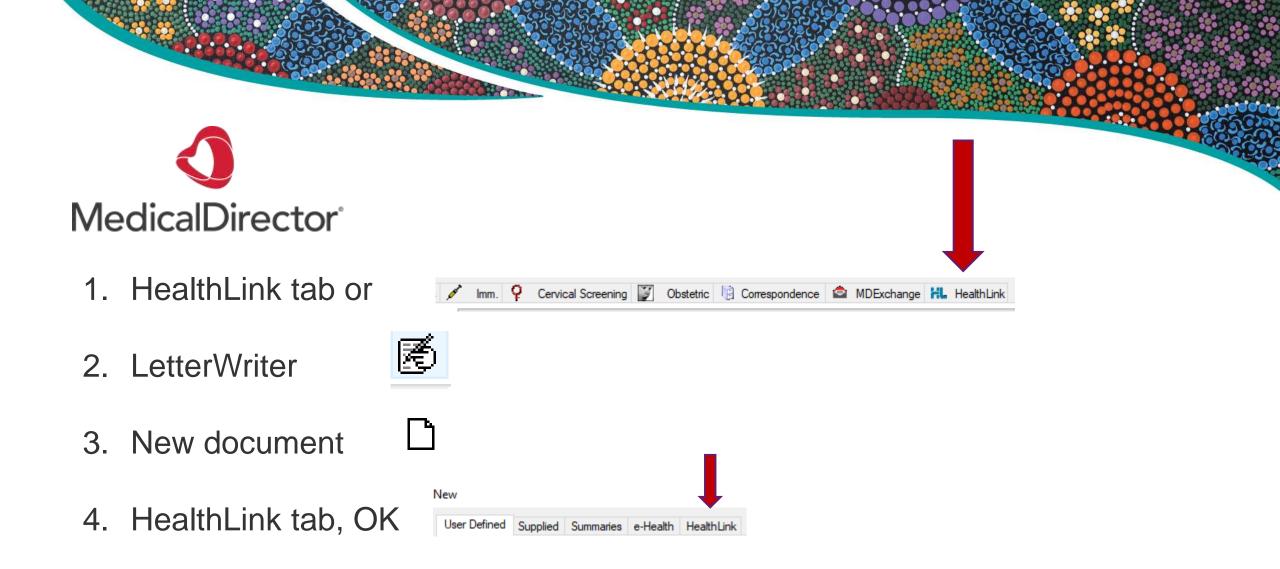

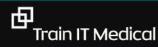

## **Top 5 tips for Templates**

| <ol> <li>Label well &amp; keep control</li> <li>Import fields &amp; results</li> <li>Modify others, don't reinvent</li> <li>Use shortcuts</li> <li>Backup</li> </ol>                             |  |
|----------------------------------------------------------------------------------------------------|--|
| <ul> <li>Referral</li> <li>Referral - Allied Health</li> <li>Referral - Emergency Dept</li> <li>Referral - Obstetric &amp; Gynae</li> <li>Referral - with today's notes &amp; results</li> </ul> |  |

| GPMP - * generic plan with review columns     |
|-----------------------------------------------|
| GPMP - CVC                                    |
| GPMP - Diabetes                               |
| GPMP - Heart Disease                          |
| GPMP - Osteoporosis                           |
| GPMP - review columns (generic)               |
| 🖻 Health Assessment - 45-49 years             |
| 🖻 Health Assessment - 75 years                |
| 🖻 Health Assessment - ADF                     |
| 🗈 Health Assessment - Aged Care               |
| 🖻 Health Assessment - ATSI                    |
| 🖻 Health Assessment - Heart check (699)       |
| 🖻 Health Assessment - Intellectual Disability |
| 🖻 Health Assessment - Refugees                |
| 🗈 Health Assessment - Type 2 Diabetes Risk    |
| Referral                                      |
| 🖻 Referral - Allied Health                    |
| Referral - Emergency Dept                     |
| 🗈 Referral - Obstetric & Gynae                |
| 🖻 Referral - with today's notes & results     |

# Not paperless – yet – but have you seen 1 click templates!

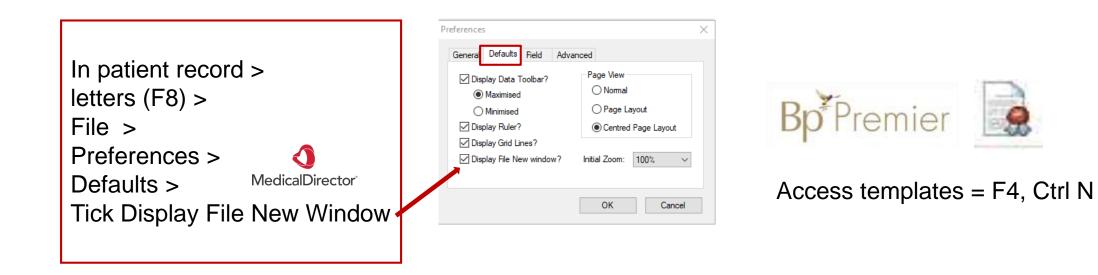

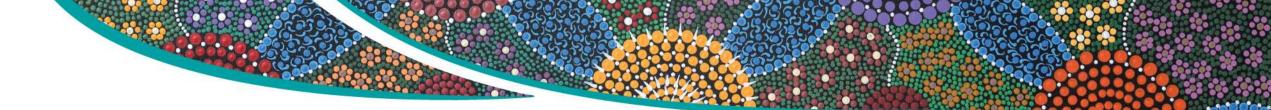

- 1. Letters
- 2. Healthlink icon

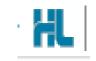

3. New document

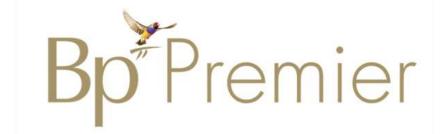

| HealthLink Forms - Mr Alan Abbo | tt            |   |               |          |        |   |
|---------------------------------|---------------|---|---------------|----------|--------|---|
| Me View Help                    |               |   |               |          |        |   |
| 🗋 🗳 👺                           |               |   |               |          |        |   |
| Start Date: 7/08/2018 15        | Provider: All | ~ | Location: All | ✓ Status | s: All | ~ |

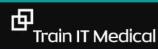

| 🙂 Summary         | R Curre | ent Rx 🦻    | Progress 🛅 Past     | t history 🚵 Results 🗎 Le | etters 🎁 Documents 🕮 | Old scripts 🦽 Imm.           | Cervical Screening | 📝 Obstetric  Corre | espondence 🔷 MDExchange 🖁 | L HealthLink |
|-------------------|---------|-------------|---------------------|--------------------------|----------------------|------------------------------|--------------------|--------------------|---------------------------|--------------|
| New Form          | Resume  | Delete      | Clear Filters Refre | sh Error Detail          |                      |                              |                    |                    |                           |              |
| 5 of 5 Records    |         |             |                     |                          |                      |                              |                    |                    |                           |              |
| Date Created      | •7      | Form Status | Message ID          | 🝸 Туре                   | Subject              | Description                  | Recipient          | Sender             | Ack Status                | 🝸 Ack        |
| 7/08/2019 12:21:2 | 20 PM   | Autosaved   | EH-14918            | Eastern Health Referral  | Cardiology - Jenni   | Eastern Health Referral Form | n easthcda         |                    |                           |              |
| 7/08/2019 11:35:2 | 24 AM   | Autosaved   | EH-14914            | Eastern Health Referral  | Cardiology - Jenni   | Eastern Health Referral Form | n easthcda         |                    |                           |              |
| 5/08/2019 4:39:10 | 6 PM    | Autosaved   | EH-14788            | Eastern Health Referral  | Cardiology - Jenni   | Eastern Health Referral Form | easthcda           |                    |                           |              |
| 5/08/2019 11:33:0 | )5 AM   | Autosaved   | EH-14767            | Eastern Health Referral  | Cardiac Rehabilit    | Eastern Health Referral Form | n easthcda         |                    |                           |              |
| 5/08/2019 11:00:0 | )4 AM   | Autosaved   | EH-14763            | Eastern Health Referral  | Geriatric Medicin    | Eastern Health Referral Form | easthcda           |                    |                           |              |
|                   |         |             |                     |                          |                      |                              |                    |                    |                           |              |

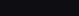

#### Referred Services

Health Certainty in Care

Application for ACT Approval to Prescribe Controlled Medicines Australian Hearing Medical Certificate ccCHiP - Cardiometabolic Health in Psychosis DPV Community Health Mater Health Referrals Northern Health Roads and Maritime Services Austin Health Banyule Community Health Chris O'Brien Lifehouse Services Eastern Health My Aged Care Referral Oculo Optometry Referral Sydney Local Health District Services

1800 125 036 (AUS) helpdesk@healthlink.net

Version Information

Powered by Healthlin

Contact Us

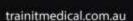

HL

Continue

#### Kiosks can save time for reception staff, help with recalls AND improve data quality

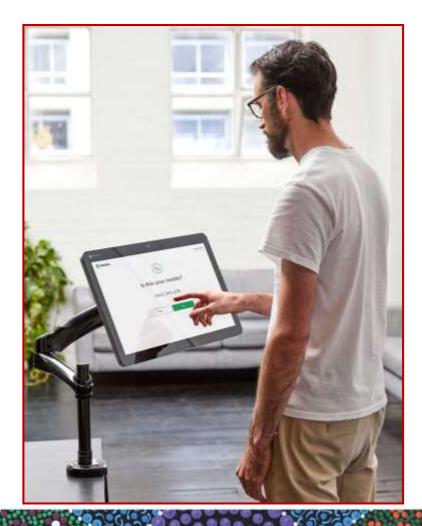

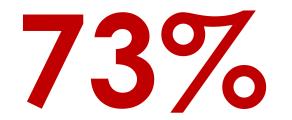

of people self-checking in identified **incorrect** demographic information in their patient record

As reported from Javex kiosks

#### 5-SECOND SELF-ARRIVAL WITH DATA VERIFICATION & DECREASED BAD DEBTS

- Accommodate more patients with less staff and less per patient cost
- Medicare swipe-in or enter details option
- Select 8 languages (from 100) to display in
- Supports multiple locations on one database
- Privacy film to protect patient privacy
- Caters for walk-in patients with 1st available and specific doctor options
- Late arrival and early check-in validations
- Checks for outstanding debts
- Checks for expired Medicare / Pension / HCC cards
- Update mobile number, next of kin and SMS consent options
- Waiting times in sync with doctor's waiting room
- Optional configurations to allow Medicare patient check-ins only
- Future appointments with printed or SMS confirmations
- Post-consult payment options with invoice creation, Medicare rebates via real-time PCI claims and payment receipts (Billing kiosk only)

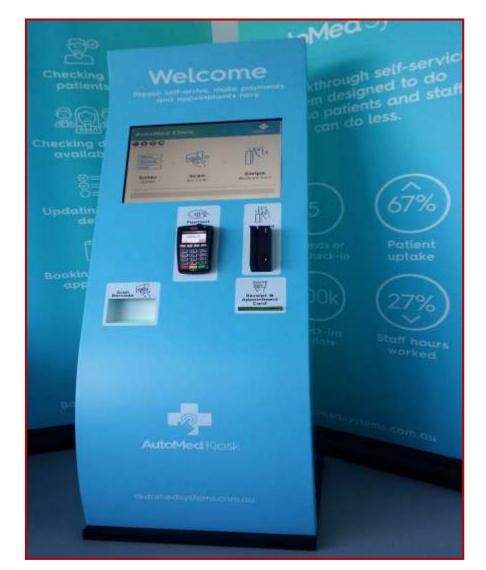

#### <u>Learn more</u>

#### Less time documenting, more time with your patient.

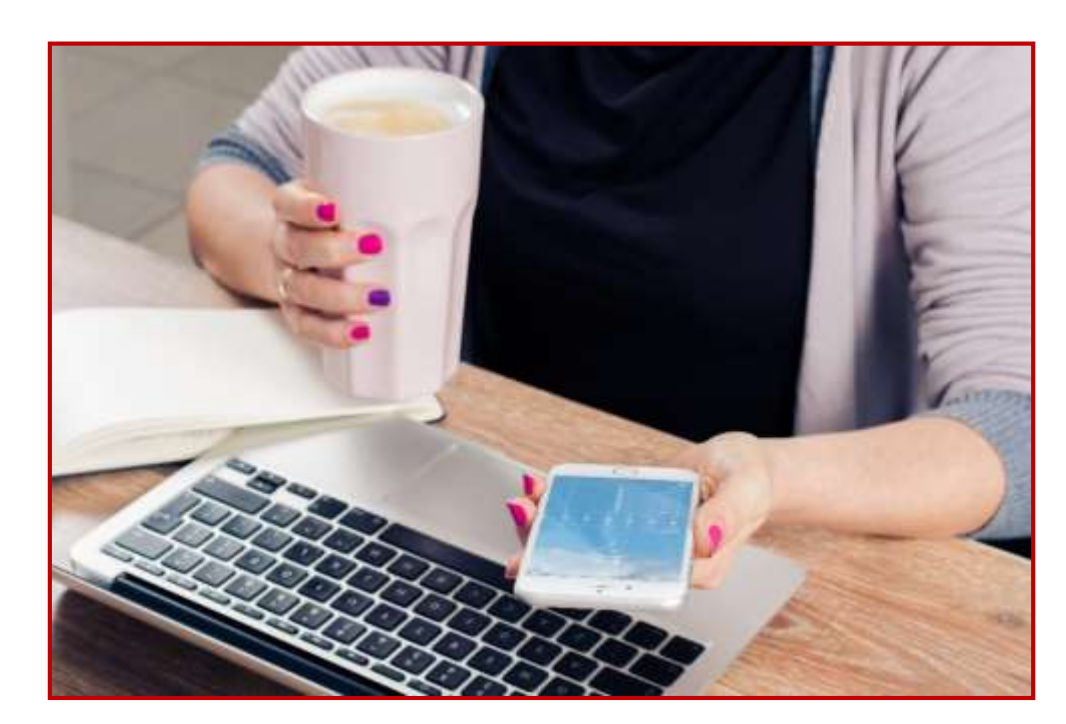

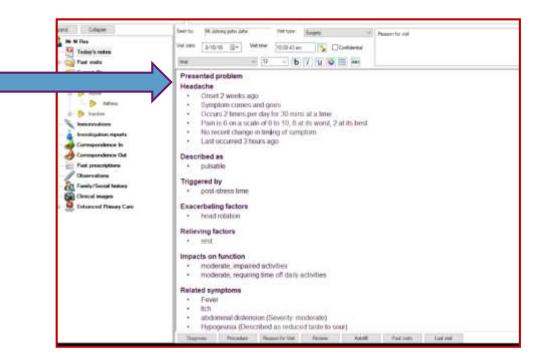

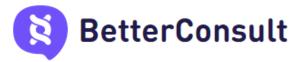

### **Barriers to going paperless**

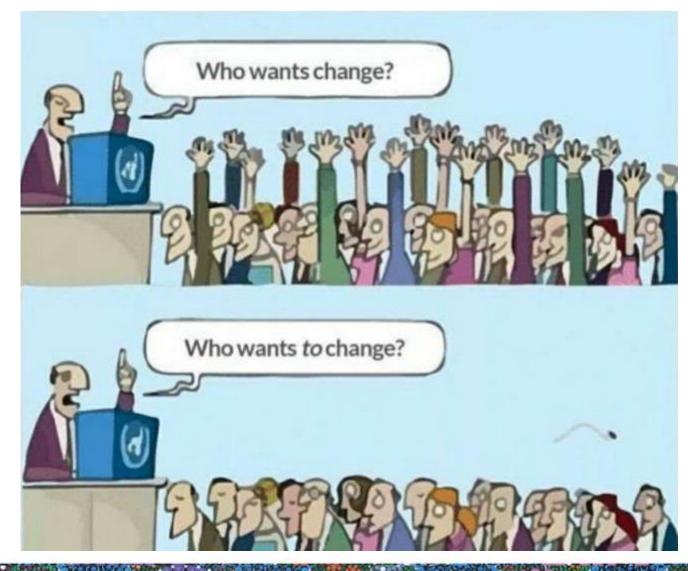

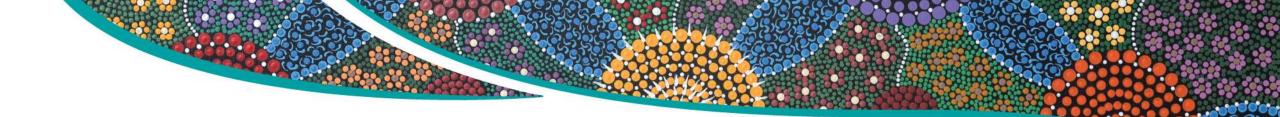

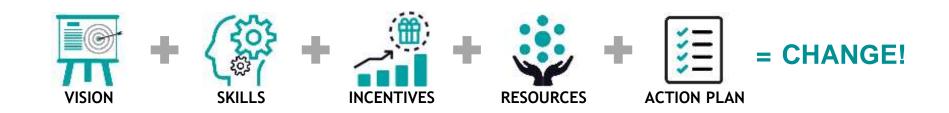

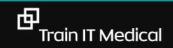

## **Our Top 5 Tips for paperless practice success**

- 1. Take small steps toward your goal and work out what solutions might best suit your patients
- 2.Adopt a team based approach / culture of improvement.
- 3.Develop a business case that outlines the cost savings.
- 4. Provide training and support for any changes. 5. Measure improvement and share the success.

#### **Extra learning resources**

<u>MedicalDirector - Secure Messaging</u> <u>Bp Premier - Secure Messaging</u> <u>Bp Premier – Using the National Health Services Directory (NHSD)</u>

HealthLink SmartForms quick start guide - Bp Premier HealthLink SmartForms quick start guide - MedicalDirector HealthLink SmartForms quick start guide - Genie HealthLink

#### **Train IT Medical**

Practice Management Free Resources Digital Health Free Resources Learn more about new kiosks and apps

#### RACGP

Using Data for Better Health Outcomes

#### Australian Digital Health Agency:

Importance of Data Quality Data Cleansing & Clinical Coding Data Quality Checklist My Health Record pathology

Technology Better Consult Apps & Kiosks

田

## Keep up to date by connecting with us:

enquiries@trainitmedical.com.au

Twitter: trainitmedical

Facebook: trainitmedical

www.trainitmedical.com.au Access more free practice resources & blog posts Subscribe to our blog

#### Thank you! With best wishes, Sue Cummins

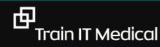